# **Информатика и вычислительная техника Informatics and computer engineering**

Научная статья УДК 378.147 DOI: 10.14529/ctcr220201

## **КОНЦЕПТУАЛЬНАЯ МОДЕЛЬ РЕАЛЬНО-ВИРТУАЛЬНОЙ ЛАБОРАТОРИИ**

## *В.М. Дмитриев, dmitriewvm@gmail.com Л.А. Гембух, lev.gembuh@mail.ru*

*Томский государственный университет систем управления и радиоэлектроники, Томск, Россия*

*Аннотация.* В статье предложена структурно-функциональная схема реально-виртуальной лаборатории, определены основные блоки реально-виртуальной лаборатории и связи между ними. Для целей формализации введены модули информационного образования, иллюстрирующие преобразования каждым блоком входных и внутренних переменных и характеристик в выходные. Также кратко рассмотрены некоторые дистанционные реально-виртуальные лаборатории с приведением их структурных схем. Описаны элементы, входящие в дистанционные реально-виртуальные лаборатории, с приведением описания функций, выполняемых в лабораториях. **Цель.** Разработать концептуальную модель реально-виртуальной лаборатории, предложив ее структурно-функциональную схему и определив основные блоки реально-виртуальной лаборатории, их функции, а также связи между ними. **Методы.** Для разработки новой структуры для реально-виртуальной лаборатории необходим анализ известных научных результатов и практических решений, для чего используются научные публикации, размещенные в различных источниках на английском и русском языках, а также методы программирования современных контроллеров, средств их связи с компьютером и лабораторным оборудованием и методы сетевого программирования. **Результаты.** Сделан краткий обзор существующих дистанционных лабораторий с приведением их структуры и описанием механизма взаимодействия удалённого пользователя с лабораторией. Предложена структурно-функциональная схема реально-виртуальной лаборатории, определены ее основные блоки и связи между ними. Для целей формализации введены модули информационного преобразования, иллюстрирующие преобразования каждым блоком входных и внутренних переменных и характеристик в выходные. **Заключение.** В результате рассмотрения некоторых реализаций удалённых лабораторий был сделан вывод, что большинство из них построены с использованием зарубежной платной среды разработки. В связи с этим, принимая во внимание общую ситуацию в мире и конкретно в нашей стране, было сделано умозаключение, что разработка своей собственной реализации удалённой лаборатории в отечественной среде разработки – это необходимая мера. В работе представлена структурнофункциональная схема РВЛ, отражающая ее блочную структуру. Процесс функционирования лаборатории отражают модули информационного преобразования входных переменных и параметров в выходные характеристики. Данный формализм может быть использован для построения функциональной модели реально-виртуальной лаборатории.

*Ключевые слова:* реально-виртуальная лаборатория, модуль информационного преобразования, микроконтроллер, датчики, исполнители, управление экспериментом

*Для цитирования:* Дмитриев В.М., Гембух Л.А. Концептуальная модель реально-виртуальной лаборатории // Вестник ЮУрГУ. Серия «Компьютерные технологии, управление, радиоэлектроника». 2022. Т. 22, № 2. С. 5–16. DOI: 10.14529/ctcr220201

© Дмитриев В.М., Гембух Л.А., 2022

 $\mathcal{L}$  , we have the set of the set of the set of the set of the set of the set of the set of the set of the set of the set of the set of the set of the set of the set of the set of the set of the set of the set of the

**Вестник ЮУрГУ. Серия «Компьютерные технологии, управление, радиоэлектроника». 2022. Т. 22, № 2. С. 5–16**

Original article DOI: 10.14529/ctcr220201

## **A CONCEPTUAL MODEL OF A REAL-VIRTUAL LABORATORY**

*V.M. Dmitriev, dmitriewvm@gmail.com L.A. Gembuh, lev.gembuh@mail.ru Tomsk State University of Control Systems and Radioelectronics, Tomsk, Russia*

*Abstract.* The article proposes a structural and functional scheme of a real-virtual laboratory, defines the main blocks of a real-virtual laboratory and the connections between them. For the purposes of formalization, information education modules have been introduced, illustrating the transformation of input and internal variables and characteristics into output by each block. Some remote real-virtual laboratories with the ghost of their structural schemes are also briefly considered. The elements included in remote real-virtual laboratories with ghost descriptions of functions performed in laboratories are described. **Goal.** To develop a conceptual model of a real-virtual laboratory, proposing its structural and functional scheme and defining the main blocks of a real-virtual laboratory, their functions, as well as the connections between them. **Methods.** To develop a new structure for a real-virtual laboratory, it is necessary to analyze known scientific results and practical solutions, for which scientific publications published in various sources in English and Russian are used, as well as programming methods of modern controllers, their means of communication with computers and laboratory equipment, and methods of network programming. **Results.** A brief overview of the existing remote laboratories with a ghost of their structure and a description of the mechanism of interaction of the remote user with the laboratory is made. A structural and functional scheme of a realvirtual laboratory is proposed, its main blocks and connections between them are determined. For the purposes of formalization, information transformation modules have been introduced, illustrating the transformation of each block of input and internal variables and characteristics into output. **Conclusion.** As a result of reviewing some of the remote laboratories' realizations, it was concluded that most of them were built using a foreign paid development environment. In this regard, taking into account the general situation in the world and specifically in our country, we can conclude that the development of its own implementation of a remote laboratory in the domestic development environment is a necessary measure. The paper presents a structural and functional scheme of the RVL, reflecting its block structure. The process of functioning of the laboratory reflects the modules of information transformation of input variables and parameters into output characteristics. This formalism can be used to build a functional model of a real-virtual laboratory.

*Keywords:* real-virtual laboratory, information transformation module, microcontroller, sensors, performers, experiment control

*For citation:* Dmitriev V.M., Gembuh L.A. A conceptual model of a real virtual laboratory. *Bulletin of the South Ural State University. Ser. Computer Technologies, Automatic Control, Radio Electronics*. 2022;22(2): 5–16. (In Russ.) DOI: 10.14529/ctcr220201

#### **Введение**

*Определение:* Реально-виртуальной моделирующей структурой (РВМС) называется некоторое в общем случае программно-аппаратное решение, позволяющее объединить каналы реального и виртуального моделирования с целью комплексного анализа (отображения) и автоматизации построения модели объекта исследования [1].

РВМС, включающая оба названных канала, позволяет сохранить преимущества реального и виртуального каналов и минимизировать присущие им недостатки.

Ее частным случаем применительно к учебно-научным исследованиям является реальновиртуальная лаборатория (РВЛ).

Концепция РВЛ основывается на том, что проводимый исследователем эксперимент может строиться в реально-виртуальных моделирующих структурах. Под РВЛ далее будем понимать автоматизированный лабораторный комплекс для учебно-научных целей, локализованный в пространстве и имеющий сетевую двухстороннюю связь с пользователем.

РВЛ и виртуальные приборы для её функционирования реализованы на базе графической среды моделирования МАРС [2, 3].

Далее рассмотрим некоторые существующие автоматизированные комплексы, реализующие РВЛ.

#### **1. Существующие реально-**

ACEL (Automatic Control Engineering Laboratory) – это система дистанционных лабораторий, состоящая из лаборатории исследования сервомеханизмов и лаборатории исследования свойств магнитных полей. В данной системе передача данных между пользователем и сервером осущест вляется по протоколу TCP/IP, что позволяет работать с лабораторией удаленно из любой точки, где есть интернет. На рис. 1 представлена структурная схема дистанционной лаборатории ACEL [4]. состоящая из лаборатории исследования сервомеханизмов и лаборатории ис<br>магнитных полей. В данной системе передача данных между пользователем и<br>вляется по протоколу TCP/IP, что позволяет работать с лабораторией удаленно<br>ес

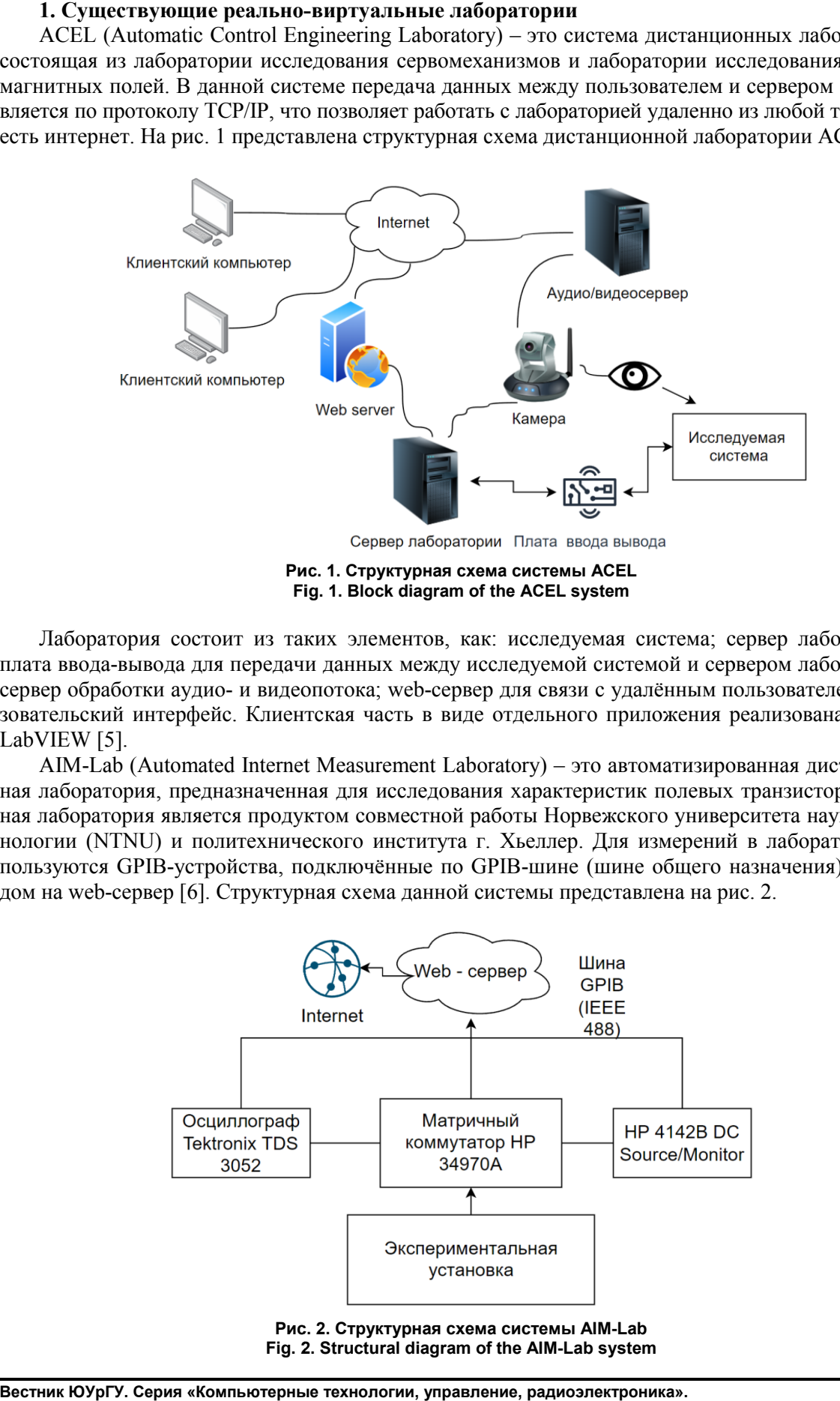

Лаборатория состоит из таких элементов, как: исследуемая система; сервер лаборатории; плата ввода-вывода для передачи данных между исследуемой системой и сервером лаборатории; Лаборатория состоит из таких элементов, как: исследуемая система; сервер лаборатории;<br>плата ввода-вывода для передачи данных между исследуемой системой и сервером лаборатории;<br>сервер обработки аудио- и видеопотока; web-се зовательский интерфейс. Клиентская часть в виде отдельного приложения реализована в среде LabVIEW [5]. зовательский интерфейс. Клиентская часть в виде отдельного приложения реализована в среде<br>LabVIEW [5].<br>AIM-Lab (Automated Internet Measurement Laboratory) – это автоматизированная дистанцион-

ная лаборатория, предназначенная для исследования характеристик полевых транзисторов. Да Данная лаборатория является продуктом совместной работы Норвежского университета науки и технологии (NTNU) и политехнического института г. Хьеллер. Для измерений в лаборатории и пользуются GPIB-устройства, подключённые по GPIB-шине (шине общего назначения) с выходом на web-сервер [6]. Структурная схема данной системы представлена на рис. 2. ная лаборатория, предназначенная для исследования характеристик полевых транзисторов. Да<br>ная лаборатория является продуктом совместной работы Норвежского университета науки и те<br>нологии (NTNU) и политехнического института ис-

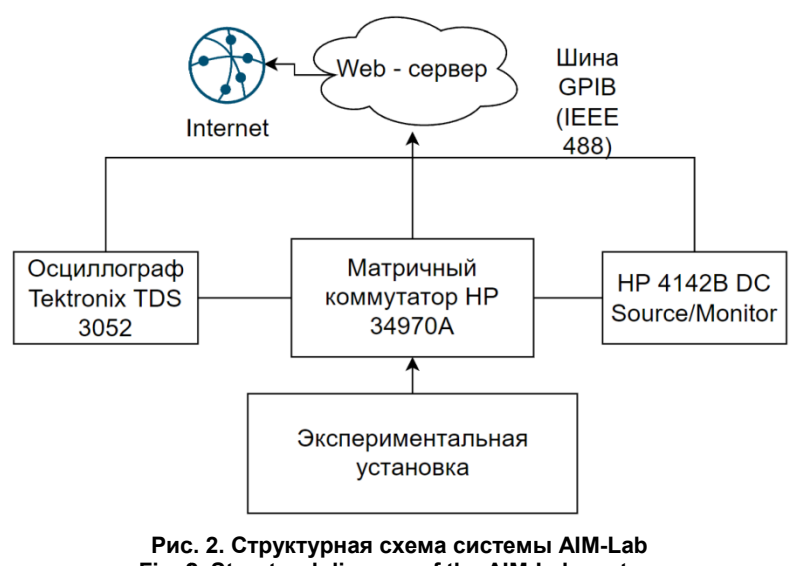

**Fig. 2. Structural diagram of the AIM AIM-Lab system**

#### **Информатика и вычислительная техника вычислительная Informatics and computer engineering**

Lab-on-Web – это лаборатория, предназначенная для изучения различных типовых устройств и схем, а также для демонстрации работы различных устройств и прогнозирования поведения более сложных схем. Изучение устройств и схем происходит при помощи интегральной схемы, на которой реализованы различные типовые структуры схем и устройств, изготовленные по те нологии CMOS. Структура данной лаборатории представлена на рис. 3. Lab-on-Web – это лаборатория, предназначенная для изучения различных типовых<br>и схем, а также для демонстрации работы различных устройств и прогнозирования<br>более сложных схем. Изучение устройств и схем происходит при помощ тех-

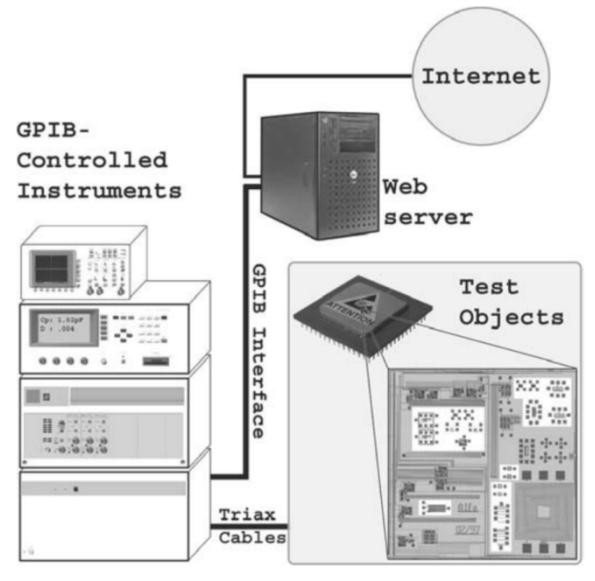

**Рис. 3. Структурная схема системы Lab 3. Структурная схема Lab-on-Web Fig. 3. Block diagram of the Lab Lab-on-Web system**

В AIM-Lab и Lab-on-Web пользовательский интерфейс реализован как в обычном интернет интернетбраузере, так и отдельном приложении. Приложение реализовано при помощи среды LabVIEW [7, 8].

Автоматизированный стенд для проведения лабораторных работ по электротехническим дисциплинам разработан в Черноморском инженерном институте ФГБОУ ВО «Донской ГАУ». Данный стенд используется в ряде дисциплин, связанных с изучением электроники, автоматики и браузере, так и отдельном приложении. Приложение реализовано при помощи среды LabVIEW<br>[7, 8]. Автоматизированный стенд для проведения лабораторных работ по электротехническим<br>дисциплинам разработан в Черноморском инженерн ного стенда представлена на рис. 4.

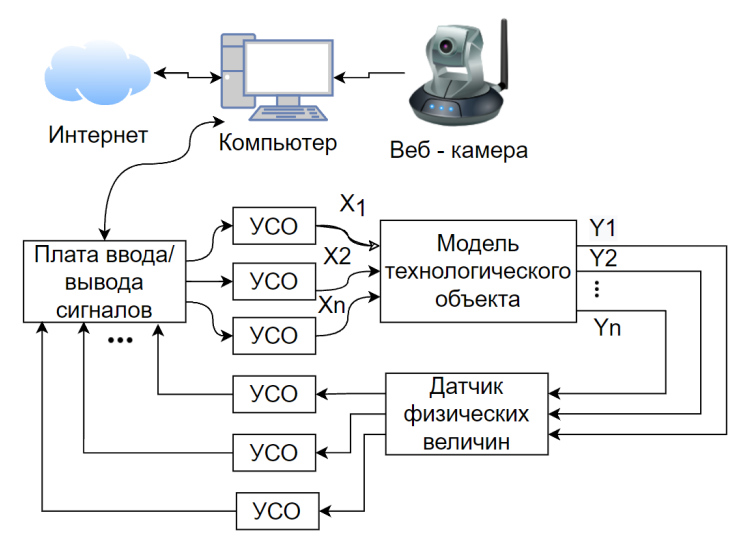

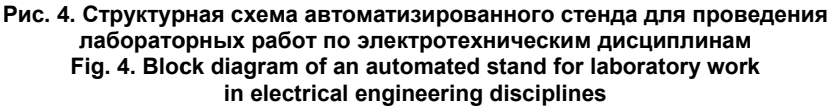

На схеме, представленной на рис. 4, при помощи устройств сопряжения задаются управляющие сигналы  $X_1, X_2, ..., X_n$  и производятся измерения выходных величин  $Y_1, Y_2, ..., Y_n$ . Данный стенд разрабатывался для исследования асинхронного электропривода, но его структура позволяет исследовать и другие устройства. Для вывода данных со стенда на экран компьютера испол используется программа DataLogger компании Advantech [9].

Веб-лаборатория uCVLab. Данная лаборатория разработана в Новосибирском государстве государственет исследовать и другие устройства. Для вывода данных со стенда на экран компьютера используется программа DataLogger компании Advantech [9].<br>Веб-лаборатория uCVLab. Данная лаборатория разработана в Новосибирском государс На рис. 5 представлена структурная схема данной лаборатории [10, 11].

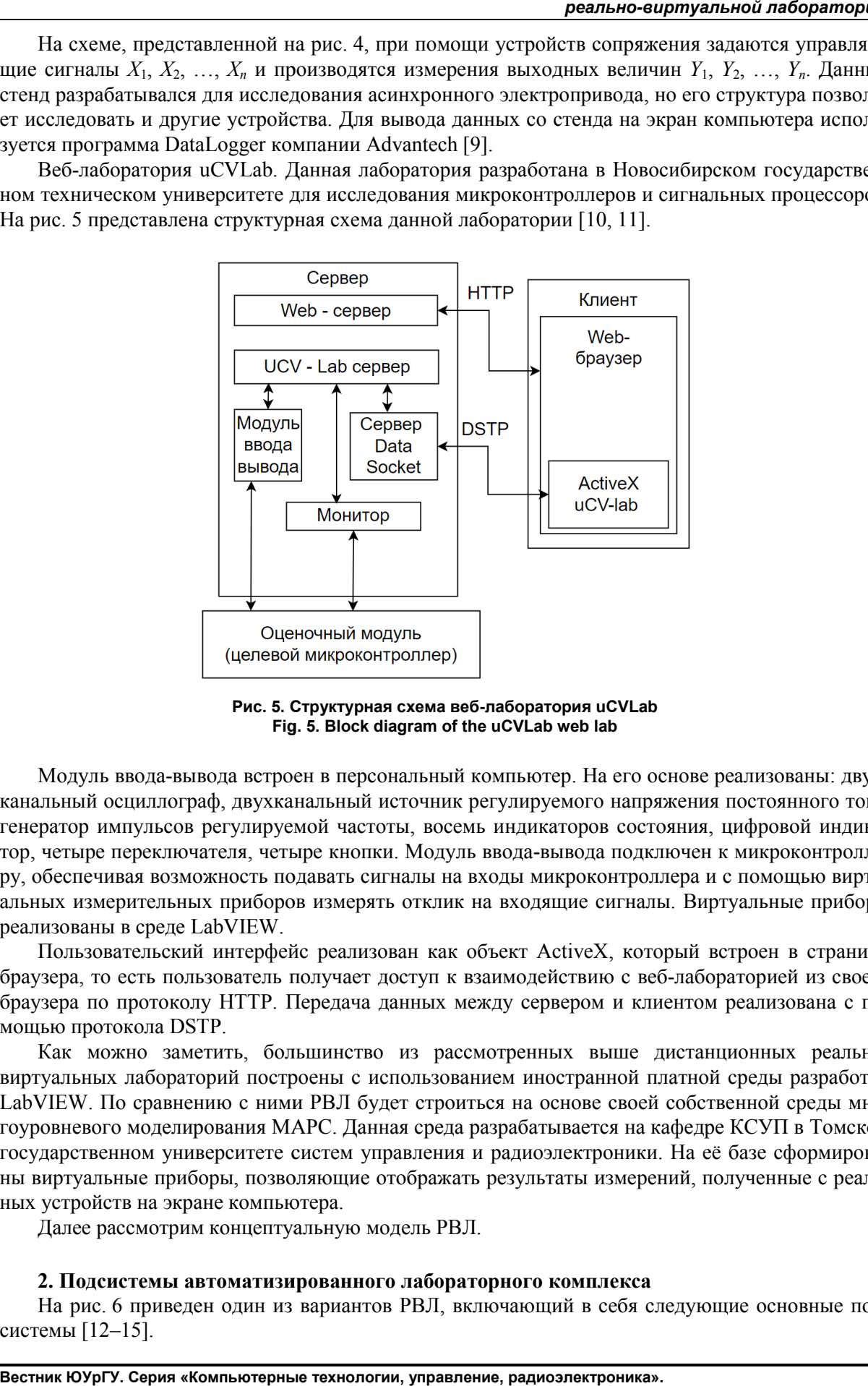

**Рис. 5. Структурная схема веб 5. Структурная схема веб-лаборатория uCVLab Fig. 5. Block diagram of the uCVLab web lab 5.** 

Модуль ввода-вывода встроен в персональный компьютер. На его основе реализованы: двухканальный осциллограф, двухканальный источник регулируемого напряжения постоя генератор импульсов регулируемой частоты, восемь индикаторов состояния, цифровой индикатор, четыре переключателя, четыре кнопки. Модуль ввода-вывода подключен к микроконтроллеру, обеспечивая возможность подавать сигналы на входы микроконтроллера и с помощью виртуальных измерительных приборов измерять отклик на входящие сигналы. Виртуальные приборы реализованы в среде LabVIEW. Модуль ввода-вывода встроен в персональный компьютер. На его основе реализованы: дву<br>канальный осциллограф, двухканальный источник регулируемого напряжения постоянного ток<br>генератор импульсов регулируемой частоты, восемь постоянного тока,

Пользовательский интерфейс реализован как объект ActiveX, который встроен в страницу браузера, то есть пользователь получает доступ к взаимодействию с веб-лабораторией из своего браузера, то есть пользователь получает доступ к взаимодействию с веб-лабораторией из своего<br>браузера по протоколу HTTP. Передача данных между сервером и клиентом реализована с помощью протокола DSTP. альных измерительных приборов измерять отклик на входящие сигналы. Виртуальные приборы<br>реализованы в среде LabVIEW.<br>Пользовательский интерфейс реализован как объект ActiveX, который встроен в страницу<br>браузера, то есть по

Как можно заметить, большинство из рассмотренных выше дистанционных реально реальновиртуальных лабораторий построены с использованием иностранной платной среды разработки LabVIEW. По сравнению с ними РВЛ будет строиться на основе своей собственной среды многоуровневого моделирования МАРС. Данная среда разрабатывается на кафедре КСУП в Томском государственном университете систем управления и радиоэлектроники. На её базе сформиров ны виртуальные приборы, позволяющие отображать результаты измерений, полученные с реал реальных устройств на экране компьютера. по протоколу НТТР. Передача данных между сервером и клиентом реализована с п<br>оотокола DSTP.<br>можно заметить, большинство из рассмотренных выше дистанционных реальн<br>ных лабораторий построены с использованием иностранной пла гоуровневого моделирования МАРС. Данная среда разрабатывается на кафедре КСУП в Томском государственном университете систем управления и радиоэлектроники. На её базе сформированы виртуальные приборы, позволяющие отображат сформирова-

Далее рассмотрим концептуальную модель РВЛ.

#### **2. Подсистемы автоматизированного лабораторного комплекса лабораторного**

На рис. 6 приведен один из вариантов РВЛ, включающий в себя следующие основные подсистемы [12–15].

#### **Информатика и вычислительная техника вычислительная Informatics and computer engineering**

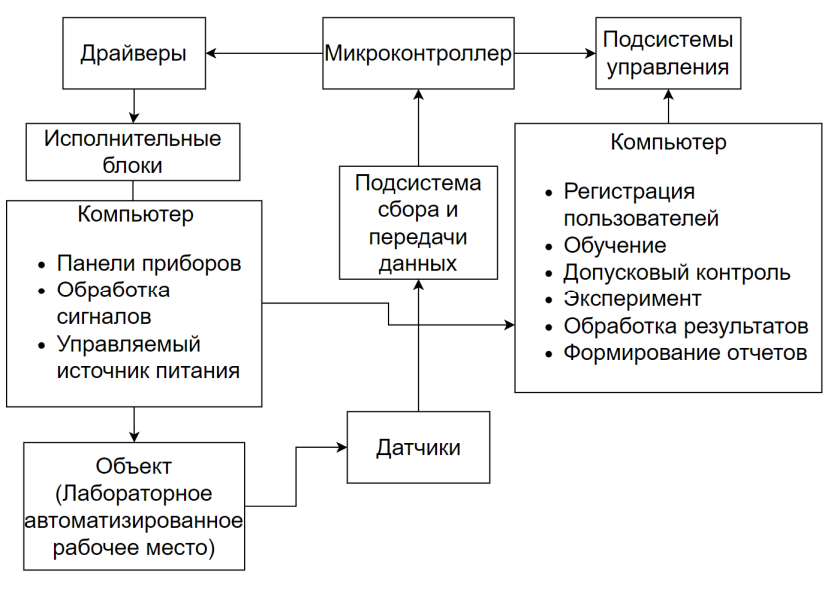

**Рис. 6. Структурно--функциональная схема реально-виртуальной лаборатории с реальными объектами и вир и виртуальными приборами** Гтруктурно-функциональная схема реально-виртуальной лабор<br>с реальными объектами и виртуальными приборами<br>Fig. 6. Structural and functional diagram of a real-virtual laboratory **with real objects and virtual devices**

В соответствии с перечисленными функциями система РВЛ должна включать в себя следующие подсистемы: лабораторный макет, управляемые блоки питания, подсистемы сбора и передачи данных, датчики, микроконтроллер и драйвер, исполнительные блоки, экспериментальный стенд. управляющая подсистема, блок регистрации, блок обучения, блок контроля, блок провед проведения эксперимента и обработки результатов, блок формирования отчетов и выдачи протоколов.

#### *2.1. Лабораторный макет*

Лабораторный макет включает изучаемый реальный объект (установку), датчики физических величин, исполнительные устройства. При необходимости подключаются специализирован специализированные устройства согласования сигналов. В виртуальной лаборатории объект исследования через структуру формального отображения преобразуется в компьютерную модель, характеристики которой и подлежат исследованию. гравляющая подсистема, блок регистрации, блок обучения, блок контроля, блок провед<br>еримента и обработки результатов, блок формирования отчетов и выдачи протоколов.<br>Пабораторный макет включает изучаемый реальный объект (ус

Реальный объект может быть выполнен в виде лабораторной установки, технического устройства или технологического процесса и может располагаться как внутри, так и вне стен помещения, в котором расположена РВЛ. ройства или технологического процесса и может располагаться как внутри, так и вне стен поме-<br>щения, в котором расположена РВЛ.<br>Конкретизируем понятие лабораторного макета как совокупности лабораторных работ, объе-

диненных в общем случае пространственно и (или) топологически:

$$
LM = \bigcup_i L_i; P, T,
$$

где  $L_i$  – *i*-я лабораторная установка; P и T – соответственно функции пространственного и топологического объединения лабораторных работ в интегрированный макет.

Будем различать объекты (структуры) электрической природы Se и объекты неэлектрической или смешанной природы ской или смешанной Sn *.*

Рассмотрим сначала модели объектов типа Se. Объект может рассматриваться как компонент следующего вида (рис. 7).

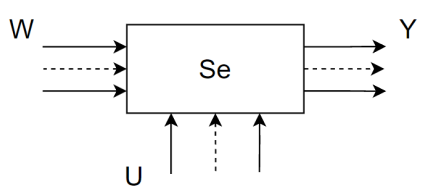

**Рис. 7. Объект электрической природы Fig. 7. An object of electrical nature**

На рис. 7:  $W$  – множество входных переменных, токов и напряжений;  $Y$  – множество выходных (измеряемых) переменных сигналов; ных (измеряемых) переменных *U* – сигналы регулирования и управления объектом.

Если объект исследования имеет неэлектрическую природу, то его компонентное представление имеет вид (рис. 8).

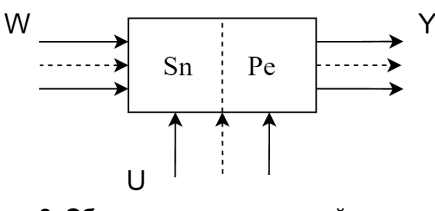

**Рис Рис. 8. Объект неэлектрической природы Fig. 8. Fig. An object of non-electrical nature**

На рис. 8: Pe – блок преобразователей, преобразующих неэлектрические величины *W* в электрические величины *Y* . На рис. 8: Ре – блок преобразователей, преобразующих неэлектрические величины<br>|еские величины У .<br>Обобщенный модуль информационного преобразования для объектов типа Se [16]:

$$
<\!C_{\text{np}}^{\quad j},\mathbf{P}^j,\mathbf{W}^j,\mathbf{U}\!\geq\!\Rightarrow\!\lt\mathbf{u},\mathbf{i}\!\gt,
$$

где  $\mathbf{C}_{\text{np}}^{\ \ j}$  – структура (компонентная цепь) *i*-й лабораторной установки;  $\mathbf{P}^j$  – обобщённый вектор

её внутренних параметров;  $\mathbf{W}^j$  – вектор задающих воздействий;  $\mathbf{U}$  – вектор управляющих воздействий; **u**, **i** – векторы потенциальных (напряжения) и потоковых (токи) переменных; *j* – текущий индекс. твий; **u, i** – векторы потенциальных (напряжения) и потоковых (токи) перем<br>ий индекс.<br>Обобщенный модуль информационного преобразования для объектов типа Sn: Ha puc. 7:  $W =$  Monoscrito aromains increasing, 1000 a Rambe-enemy amendo interest into the system parameters of  $U =$  corresponding the system increasing  $U =$  corresponding the system increase of  $U = 0$  and  $V = 0$  and  $V$ 

 $\langle \mathbf{C}_{\mathbf{np}}^{\ \ j}, \mathbf{P}^j, \mathbf{W}^j, \mathbf{U} \rangle \Rightarrow \langle \mathbf{V}_p, \mathbf{V}_f \rangle,$ 

где  $V_p$ ,  $V_f$  – соответственно потенциальная и потоковая переменные произвольной физической<br>природы, действующие на объекте.<br>2.2. Регулируемый источник питания (РИП) предназначен для получения питающих внешние уст-<br>Регу природы, действующие на объекте.

#### *2.2. Регулируемый источник питания*

Регулируемый источник питания (РИП) предназначен для получения питающих внешние устройства напряжений: постоянного регулируемого источника питания +15 В, 1 А; постоянного регулируемого источника питания –15 В, 1 А; постоянного нерегулируемого источника питания +5 В, 0,5 А. ройства напряжений: постоянного регулируемого источника питания +15 B, 1 A; постоянного регулируемого источника питания +5 B, 0,5 A.<br>15 преобразователь напряжения сети в постоянные напряжения сети в постоянные напряжения.

В состав РИП входят: преобразователь напряжения сети в постоянные напряжения В состав РИП входят: преобразователь напряжения сети в постоянные напряжения<br>(Vvar → Vconst), фильтрование пульсаций (Ft), стабилизаторы напряжений (St), интерфейсный модуль связи с РС (Ms), цифровой регулятор (ЦР), цифроаналоговый преобразователь (ЦАП).

Следовательно, модуль информационного преобразования для блоков РИП примет вид РИП примет

 $\langle Vvar \rangle \rightarrow Vconst$ , Ft, St, Ms, ЦР, ЦАП >  $\rightarrow \langle Vu \rangle$ .

#### *2.3. Датчики-преобразователи преобразователи*

уль связи с РС (Ms), цифровой регулятор (ЦР), цифроаналоговый преобразователь (ЦАП).<br>Следовательно, модуль информационного преобразования для блоков РИП примет вид<br>< Vvar → Vconst, Ft, St, Ms, ЦР, ЦАП > → < Vu > .<br>2.3. Д мер, датчики сближения, термодатчики или датчики давления. Их компонентное представление имеет вид (рис. 9).

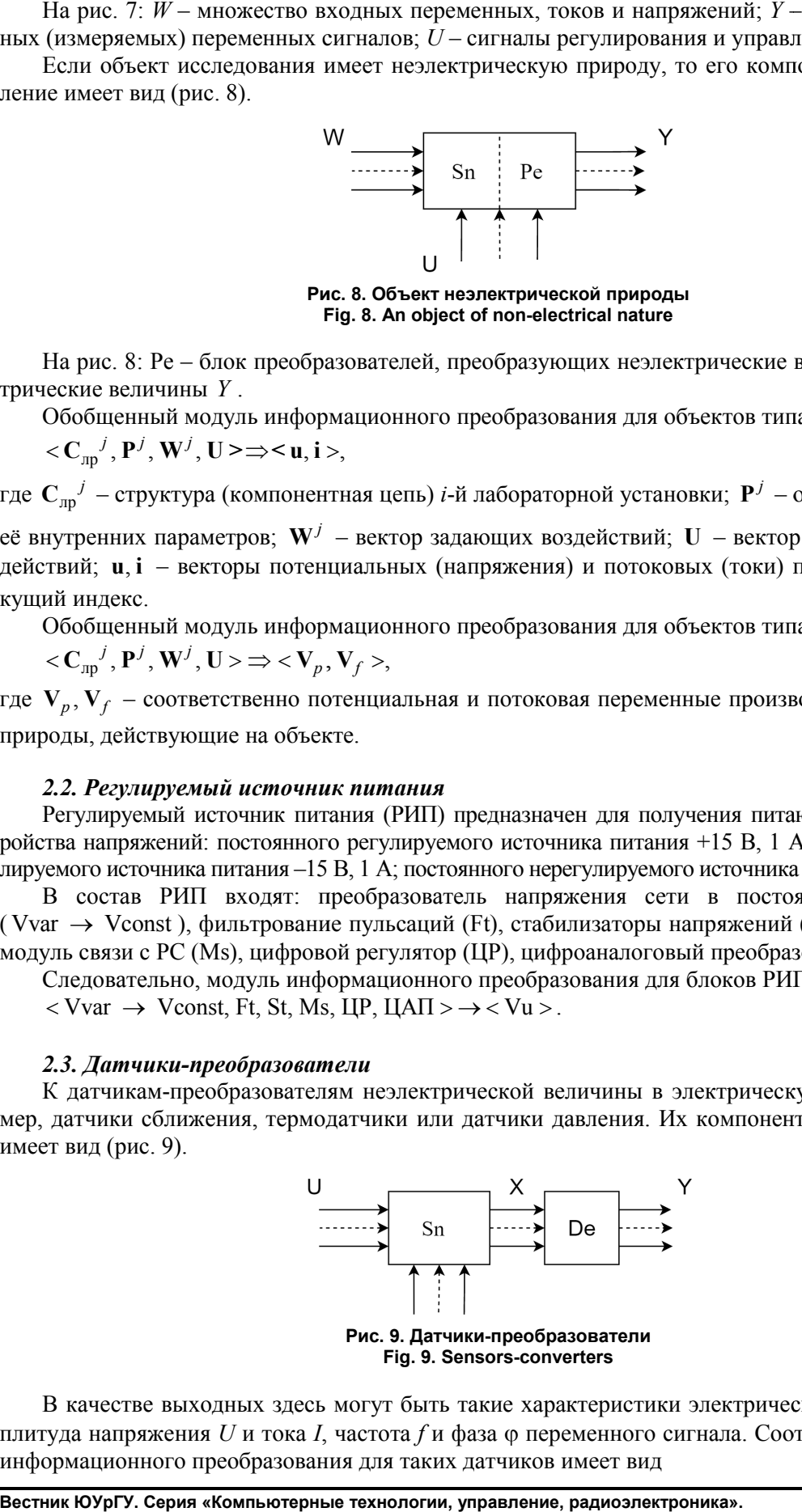

**Fig. 9. Sensors-converters**

В качестве выходных здесь могут быть такие характеристики электрической схемы, как амплитуда напряжения *U* и тока *I*, частота *f* и фаза переменного сигнала. Соответственно модуль информационного преобразования для таких датчиков имеет вид

$$
\langle C_d^i, \mathbf{P}^i, F, M, v, w \rangle \Longrightarrow \langle U, I, f, \varphi \rangle,
$$

где  $C_d^i$  – структура (компонентная цепь) датчика;  ${\bf P}^i$  – геометрические параметры датчика;  $F, M$  – усилия и моменты, давление или температура;  $v, w$  - линейные и угловые скорости контролируемого объекта. В состав блока датчиков входит измерительный модуль, функцией которого является суммирование сигналов с нескольких чувствительных элементов, например, с помощью мостовых схем, и их последующее усиление.

### 2.4. Исполнительные элементы

К исполнителям обычно относят двигатели постоянного тока, серводвигатели и шаговые лвигатели.

Соответственно модуль информационного преобразования для таких датчиков имеет вид

$$
\langle C_d^l, \mathbf{P}^l, I, U, Po \rangle \to \langle F, M, v, w \rangle,
$$

где  $C_d^i$  – структура (компонентная цепь) исполнителя;  ${\bf P}^i$  – геометрические параметры исполнителя; I,  $U$  – токи и напряжения обмоток;  $Po$  – выходная мощность контролируемого исполнителя.  $F. M$  – усилия и моменты:  $v. w$  – линейные и угловые скорости.

### 2.5. Лабораторное автоматизированное рабочее место

Лабораторное автоматизированное рабочее место содержит в своем составе персональный компьютер с установленным на нем специализированным программным обеспечением, он предназначен для обеспечения взаимодействия пользователя с объектом исследования. Наиболее эффективное использование локальных компьютеров производится в рамках компьютерного класса. В лабораториях такого класса используется отдельный сетевой сервер, через который организуется доступ к базе данных обучающей и контролирующей (допусковый контроль) подсистем. Этот же сервер может обеспечить доступ к подсистеме сбора данных, если она расположена за пределами класса, а также можно обеспечить режим «клиент-серверной» структуры для организации дистанционного проведения эксперимента с лабораторией.

#### 2.6. Программируемый микроконтроллер

Микроконтроллер (МК) представляют собой законченную микропроцессорную МП-систему обработки информации, которая реализована в виде одной большой интегральной микросхемы. МК объединяет в пределах одного полупроводникового кристалла основные функциональные блоки МП управляющей системы: центральный процессор, ПЗУ, ОЗУ, периферийные устройства для ввода-вывода информации (рис. 10).

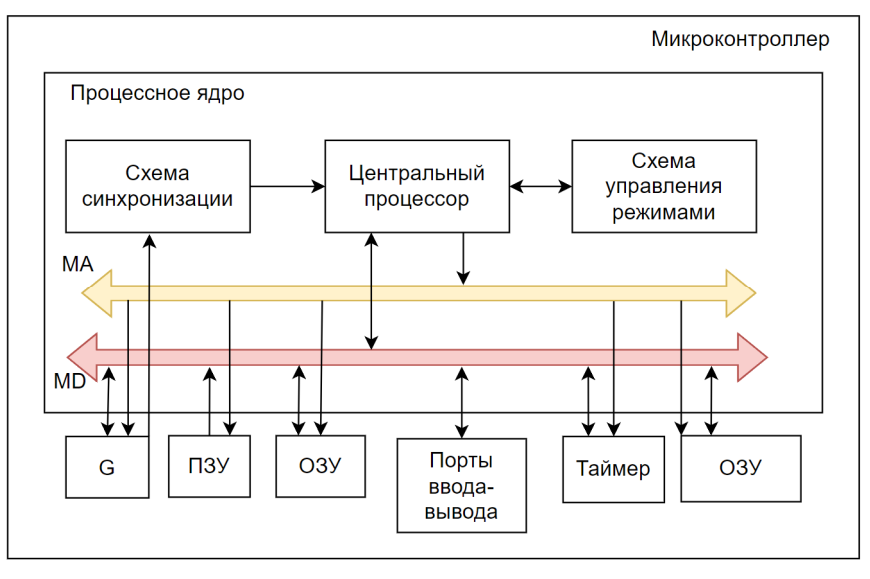

Рис. 10. Модульная организация микроконтроллера Fig. 10. Modular organization of the microcontroller

Базовый функциональный блок или процессорное ядро МК включает: центральный процессор (ЦП), внутренние магистрали адреса, данных и управления (MA, MD), устройство управления режимами работы CУР, схему синхронизации для тактирования ЦП и межмодульных магистралей.

Соответственно модуль информационного преобразования для микроконтроллеров может иметь вид

 $\langle V_d, UB_i, \Pi_{i0} \rangle \rightarrow \langle Vu \rangle$ 

где *V<sup>d</sup> –* переменные сигналы с датчиков; *U B<sup>i</sup>* – набор функциональных блоков МК; П*io –* порты ввода-вывода; *V*и *–* сигналы исполнителям.

#### *2.7. Блок генерирования сигналов*

Генератор обеспечивает возможность задания формируемых сигналов одним из следующих способов: путем выбора одного из стандартных сигналов и задания его основных параметров (*C<sup>s</sup>* , *P s* ), аналитически с помощью математических формул и библиотеки функций (*CA*, *P A* ), в ручном режиме с помощью задания фиксированных точек (*CF*, *P F* )*.*

Генератор обеспечивает формирование следующих стандартных сигналов: синусоидальной формы (*Sin*), треугольной (в т. ч. пилообразной) формы (*Tr*), прямоугольной формы *(Pr*), постоянный сигнал (*Const*).

Для каждого из перечисленных сигналов генератор обеспечивает возможность оперативного изменения его основных параметров (амплитуды, смещения и частоты) от компьютера.

Генератор обеспечивает формирование напряжения постоянной составляющей, сигналов синусоидальной, прямоугольной и треугольной формы с амплитудой обычно в пределах динамического диапазона от –5 В до +5 В.

Тогда модуль информационного преобразования генератора примет вид  $\langle C_s, P^s, C_A, P^A, C_F P^F \rangle \rightarrow \langle \sin, Pr, Tr, Con \rangle.$ 

#### *2.8. Блок измерения*

Основным элементом блока измерения является цифровой осциллограф.

Осциллограф цифровой двухканальный ОЦД (далее осциллограф) предназначен для исследования однократных и периодических электрических сигналов в диапазоне частот от 1 Гц до 100 кГц путем их регистрации в цифровой памяти и отображения на экране компьютера и цифрового измерения амплитудных и временных параметров, а также математической обработки результатов измерений.

Осциллограф обеспечивает автоматическую установку размеров изображения (автопоиск) постоянных, а также периодических сигналов с частотой от 50 Гц до 1 мГц и размахом от 200 мВ до 10 В по вертикали для обоих каналов и по горизонтали для активного канала в режиме внутренней синхронизации. Модуль информационного преобразования генератора может быть записан в виде

$$
\langle \mathbf{V}_i, \mathbf{P}^s, \mathbf{P}^u, \mathbf{P}^r, N \rangle \to \langle A(V_o), f(V_o), \varphi(V_o) \rangle.
$$

Здесь  $\mathbf{V}_i$  – входной сигнал;  $\mathbf{P}^s$  – параметры блока синхронизации;  $\mathbf{P}^u$  – параметры блока усиле-

ния; *<sup>r</sup>* **P** – параметры развертки; *N* – число каналов; *A*, *f*, φ – соответственно амплитуда, частота и фаза выходного сигнала *Vо*, отображаемого на осциллографе.

#### *2.9. Блоки обработки сигналов*

В общем случае эти блоки представляют собой функционал от первичного выходного сигнала от объекта, который, в свою очередь, подается на блок обработки сигналов (БОС).

Осциллограф обеспечивает следующие дополнительные режимы работы: xранение в памяти сигналов, количество которых ограничивается только объемом свободной памяти управляющего компьютера; хранение в памяти состояний панели и сигналов; обработка сигнала, записанного в памяти; усреднение периодических сигналов; сложение и вычитание сигналов по двум каналам; спектральный анализ сигнала (прямое быстрое преобразование Фурье); сравнение измеряемого сигнала с заданными верхними и нижними значениями амплитуды сигнала; сравнение выбранного параметра измеряемого сигнала с заданной величиной. Развертка останавливается, когда величина параметра сигнала становится меньше/больше заданной.

Тогда модуль информационного преобразования для блоков БОС примет вид

$$
\langle \mathbf{V}_o, F_1(\mathbf{P}^t, V_o) \dots F_n(\mathbf{P}^n, V_o) \rangle \to \langle \Pi_1, \Pi_2, \dots, \Pi_n \rangle
$$

Здесь на входе – функционалы от сигнала  $V_o$  и их параметры  ${\bf P}^i$ , на выходе – параметризованные характеристики сигнала. Управление указанными режимами осуществляется через меню.

#### 2.10. Управляющая система

Управляющая подсистема включает в себя: регистрацию пользователя для выдачи ему соответствующих прав, блок регистрации студентов, блок обучения (отсылка к учебникам и методическим материалам), блок контроля исходных знаний, блок проведения эксперимента и обработки результатов, блок формирования отчетов и выдачи протоколов.

Управляющая подсистема связывает воедино все подсистемы и блоки РВЛ, обеспечивая необходимую последовательность прохождения основных этапов лабораторной работы. Она обеспечивает: регистрацию пользователя для выдачи ему соответствующих прав; содержит блок обучения, включающий описание объекта исследования и способы настройки его на нужный режим, а также необходимые методические указания; блок контроля с позволяет оперативно произвести допусковый контроль учащихся с целью определения их готовности к проведению лабораторного эксперимента; блок проведения эксперимента и обработки результатов представляет пользователю все необходимые инструменты для исследования различных сигналов; для обработки результатов используются программы цифровой обработки сигналов; блок формирования отчетов и выдачи протоколов обеспечивает хранение и документирование отчётов.

 $\langle$  Reg. Lern, Contr, Exp. Bod  $\rangle \rightarrow \langle$  Report  $\rangle$ .

Здесь в левой части информационного модуля все опции по подготовке и проведению лабораторного эксперимента, а в правой части - отчетная форма.

#### Заключение

В работе представлена структурно-функциональная схема РВЛ, отражающая ее блочную структуру. Процесс функционирования лаборатории отражают модули информационного преобразования входных переменных и параметров в выходные характеристики. Данный формализм может быть использован для построения структурно-функциональных моделей реальновиртуальных лабораторий.

#### Список литературы

1. СВИП - система виртуальных инструментов и приборов / В.М. Дмитриев, Т.В. Ганджа, В.В. Ганджа, Ю.И. Мальцев. Томск: В-Спектр, 2014. 216 с.

2. МАРС – среда моделирования технических устройств и систем / В.М. Дмитриев, А.В. Шутенков, Т.Н. Зайченко, Т.В. Ганджа. Томск: В-Спектр, 2011. 278 с.

3. Дмитриев В.М., Ганджа Т.В., Панов С.А. Система виртуальных инструментов и приборов для автоматизации учебных и научных экспериментов // Международный журнал «Программные продукты и системы». 2016. Т. 32. С. 154-162. DOI: 10.15827/0236-235Х.115.154-162

4. Naumovic M.B., Zivanovic D. Remote Experiments in Control Engineering Education Laboratory // International Journal of Online Engineering. 2008. Vol. 4, no. 2. P. 48–53. DOI: 10.3991/ijoe.v4i2.447

5. Тревис Д. LabVIEW для всех: пер. с англ. М.: ДМК Пресс, 2004. 537 с.

6. AIM-Lab: a system for remote characterization of electronic devices and circuits over the Internet / T.A. Fieldly, M.S. Shur, H. Shen, T. Ytterdal // Proceedings of the 2000 Third IEEE International Caracas Conference on Devices, Circuits and Systems. 2000. P. I43/1–I43/6. DOI: 10.1109/ICCDCS.2000.869858

7. Fieldly T.A., Stradman O.J., Berntzen R. Lab-on-Web – A Comprehensive Electronic Device Laboratory On A Chip Accessible Via Internet // International Conference on Engineering Education. Manchester, U.K., 2002. P. 1–5.

8. Fjeldly T.A., Shur M.S., Shen H., Ytterdal T. AIM-Lab: Lab-on-Web: performing device characterization via Internet using modern Web technology // Proceedings of the Fourth IEEE International Caracas Conference on Devices, Circuits and Systems. 2002. P. I022–I022. DOI: 10.1109/ICCDCS.2002.1004079

9. Лебедев К.Н., Лебедев П.К. Автоматизированный стенд для проведения лабораторных работ по электротехническим дисциплинам // Агротехника и энергообеспечение. 2020. № 4 (29). С. 64–71.

10. Виртуальная лаборатория для дистанционного обучения методам проектирования микропроцессорных систем / Е.Д. Баран, Н.В. Голошевский, П.М. Захаров, Б.М. Рогачевский // Образовательные, научные и инженерные приложения в среде LabVIEW и технологии National instruments: сб. тр. конф. М.: Российский университет дружбы народов, 2003. С. 28–31.

11. Баран Е.Д., Любенко А.Ю. Лабораторный практикум для дистанционного обучения общетехническим дисциплинам. URL: https://nitec.nstu.ru/library/publications/articles/pdf/nitec\_lab\_ practice.pdf (дата обращения: 5.03.2022).

12. Компьютерное моделирование физических задач / В.М. Дмитриев, А.Ю. Филиппов, Т.В. Ганджа, И.В. Дмитриев. Томск: В-Спектр, 2010. 248 c.

13. Дмитриев В.М., Ганджа Т.В. Среда многоуровневого моделирования химико-технологических систем. Томск: Изд-во ТГУ, 2017. 330 с.

14. Дмитриев В.М., Шутенков А.В., Ганджа Т.В. Элементы и устройства роботизированных систем. Томск: Изд-во ТУСУР, 2020. 355 с.

15. Программно-аппаратное и информационное обеспечение лаборатории элементов и устройств роботизированных систем / В.М. Дмитриев, В.М. Рулевский, Т.В. Ганджа и др. Томск: Изд-во ТУСУР, 2021. 185 с.

16. Дмитриев В.М., Арайс Л.А., Шутенков А.В. Автоматизация моделирования промышленных роботов. М.: Машиностроение, 1995. 300 с.

#### **References**

1. Dmitriyev V.M., Gandzha T.V., Gandzha V.V., Maltsev J.I. *SVIP – sistema virtual'nykh instrumentov i priborov* [SVID – system of virtual instruments and devices]. Tomsk: V-Spektr Publ.; 2014. 216 p. (In Russ.)

2. Dmitriyev V.M., Shutenkov A.V., Zaychenko T.N., Gandzha T.V. *MARS – sreda modelirovaniya tekhnicheskikh ustroystv i sistem* [ MARS – environment for modeling technical devices and systems]. Tomsk: V-Spektr Publ.; 2011. 278 p. (In Russ.)

3. Dmitriev V.M., Gandzha T.V., Panov S.A. The system of virtual instruments and devices for education and scientific experiment automation. *International journal "Programmnye produkty i sistemy"*. 2016;32:154–162. (In Russ.) DOI: 10.15827/0236-235X.115.154-162

4. Naumovic M.B., Zivanovic D. Remote Experiments in Control Engineering Education Laboratory. *International Journal of Online Engineering*. 2008;4(2):48–53. DOI: 10.3991/ijoe.v4i2.447

5. Travis D. *LabVIEW for Everyone*. New Jersey, Prentice Hall; 2001. 589 p. (Russ ed: Trevis D. *LabVIEW dlya vsekh: per. s angl.* [LabVIEW for Everyone]. Moscow: DMK Publ.; 2004. 537 p.)

6. Fieldly T.A., Shur M.S., Shen H., Ytterdal. T. AIM-Lab: a system for remote characterization of electronic devices and circuits over the Internet. In: *Proceedings of the 2000 Third IEEE International Caracas Conference on Devices, Circuits and Systems*; 2000. P. I43/1–I43/6. DOI: 10.1109/ICCDCS.2000.869858

7. Fjeldly T.A., Stradman O.J., Berntzen R. Lab-on-Web – A Comprehensive Electronic Device Laboratory On A Chip Accessible Via Internet. In: *International Conference on Engineering Education*. Manchester, U.K.; 2002. P. 1–5.

8. Fjeldly T.A., Shur M.S., Shen H., Ytterdal T. AIM-Lab: Lab-on-Web: performing device characterization via Internet using modern Web technology. In: *Proceedings of the Fourth IEEE International Caracas Conference on Devices, Circuits and Systems*; 2002. P. I022–I022. DOI: 10.1109/ICCDCS.2002.1004079

9. Lebedev K.N., Lebedev P.K. [Automated stand for laboratory work in electrical engineering disciplines]. *Agrotekhnika i energoobespecheniye*. 2020;4(29):64–71. (In Russ.)

10. Baran E.D., Goloshevskiy N.V., Zakharov P.M., Rogachevskiy B.M. [Virtual laboratory for distance learning of microprocessor system design methods]. In: *Obrazovatel'nyye, nauchnyye i inzhenernyye prilozheniya v srede LabVIEW i tekhnologii National instruments: sb. tr. konf.* [Educational, scien-

#### **Информатика и вычислительная техника Informatics and computer engineering**

tific and engineering applications in the LabVIEW environment and National instruments technology]. Moscow, RUDN University; 2003. P. 28–31. (In Russ.)

11. Baran E.D., Lyubenko A.Yu. *Laboratornyy praktikum dlya distantsionnogo obucheniya obshchetekhnicheskim distsiplinam* [Laboratory workshop for distance learning in general technical disciplines]. Available at: https://nitec.nstu.ru/library/publications/articles/pdf/nitec\_lab\_practice.pdf (accessed 5.03.2022). (In Russ.)

12. Dmitriyev V.M., Filippov A.Yu., Gandzha T.V., Dmitriyev I.V. *Komp'yuternoye modelirovaniye fizicheskikh zadach* [Computer modeling of physical problems]. Tomsk: V-Spektr Publ.; 2010. 248 p. (In Russ.)

13. Dmitriyev V.M., Gandzha T.V. *Sreda mnogourovnevogo modelirovaniya khimiko-tekhnologicheskikh sistem* [Environment of multilevel modeling of chemical and technological systems]. Tomsk: TSU Publ.; 2017. 330 p. (In Russ.)

14. Dmitriyev V.M., Shutenkov A.V., Gandzha T.V. *Elementy i ustroystva robotizirovannykh sistem* [Elements and devices of robotic systems]. Tomsk: TUSUR Publ.; 2020. 355 p. (In Russ.)

15. Dmitriev V.M., Rulevskiy V.M., Gandzha T.V., Kochergin M.I., Moskalenko N.V. *Programmnoapparatnoe i informatsionnoe obespechenie laboratorii elementov i ustroystv robotizirovannykh sistem* [Software, hardware and information support of the laboratory of elements and devices of robotic systems]. Tomsk: TUSUR Publ., 2021. 185 p. (In Russ.)

16. Dmitriyev V.M., Arays L.A., Shutenkov A.V. *Avtomatizatsiya modelirovaniya promyshlennykh robotov* [Automation of industrial robot modeling]. Moscow: Mashinostroenie Publ, 1995. 300 p. (In Russ.)

#### *Информация об авторах*

**Дмитриев Вячеслав Михайлович**, д-р техн. наук, проф. кафедры компьютерных систем в управлении и проектировании, Томский государственный университет систем управления и радиоэлектроники, Томск, Россия; dmitriewvm $@g$ mail.com.

**Гембух Лев Алексеевич**, аспирант кафедры компьютерных систем в управлении и проектировании, Томский государственный университет систем управления и радиоэлектроники, Томск, Россия; lev.gembuh@mail.ru.

### *Information about the authors*

**Vyacheslav M. Dmitriev**, Dr. Sci. (Eng.), Prof. of the Department of Computer Systems in Management and Design, Tomsk State University of Control Systems and Radioelectronics, Tomsk, Russia; dmitriewvm@gmail.com.

**Lev A. Gembuh**, Postgraduate Student of the Department of Computer Systems in Management and Design, Tomsk State University of Control Systems and Radioelectronics, Tomsk, Russia; lev.gembuh@mail.ru.

**Вклад авторов:** все авторы сделали эквивалентный вклад в подготовку публикации. Авторы заявляют об отсутствии конфликта интересов.

**Contribution of the authors:** the authors contributed equally to this article. The authors declare no conflicts of interests.

*Статья поступила в редакцию 17.03.2022 The article was submitted 17.03.2022*